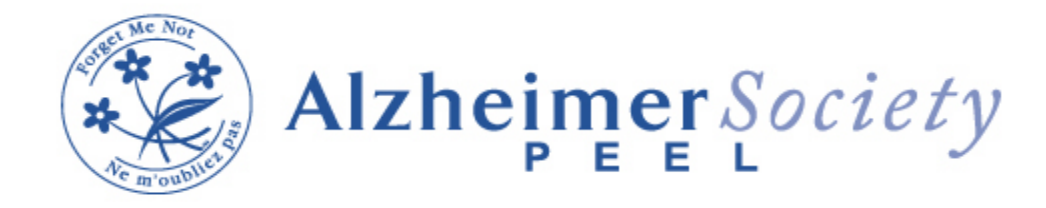

## **July 2024 Education Schedule**

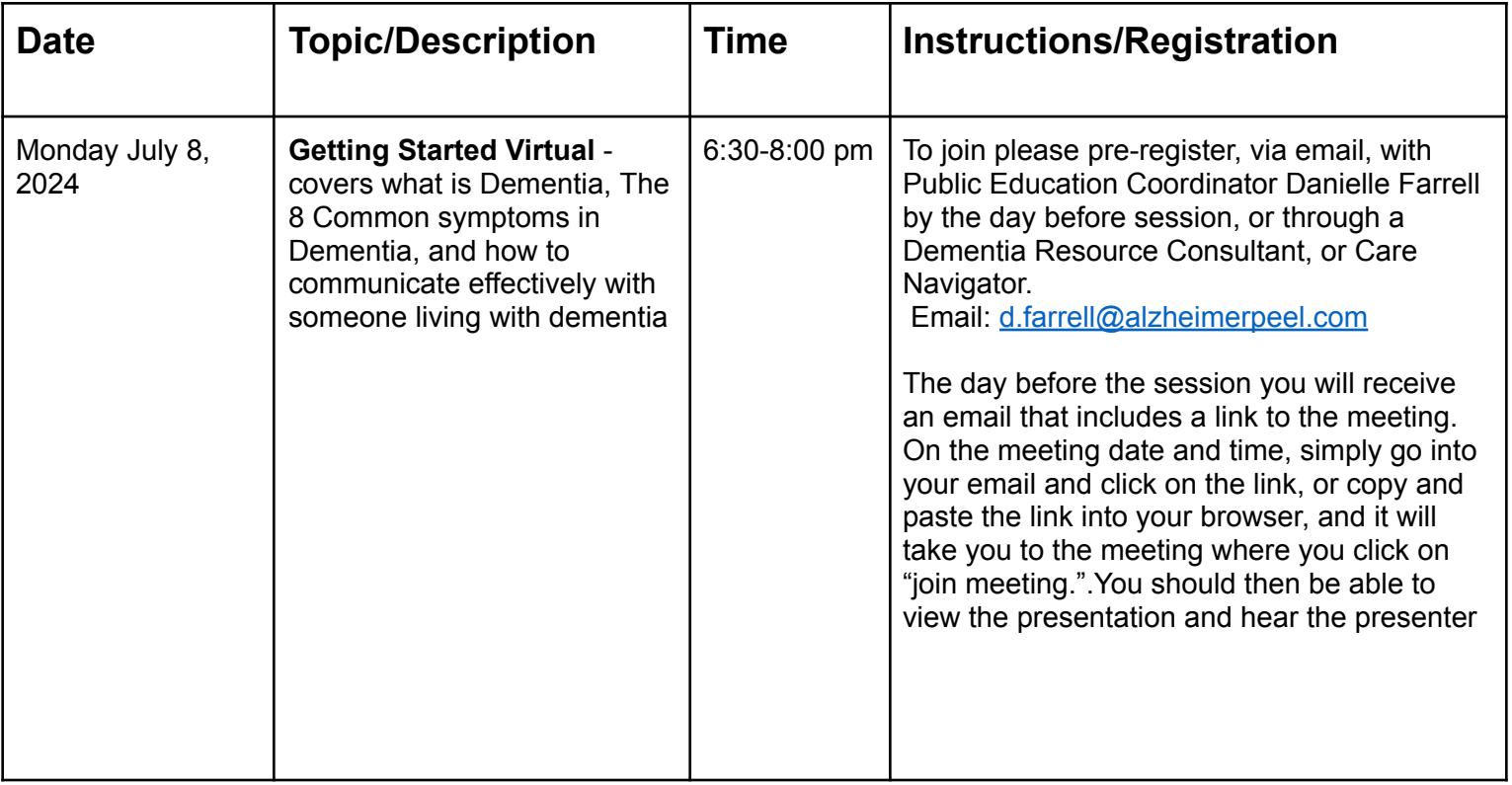

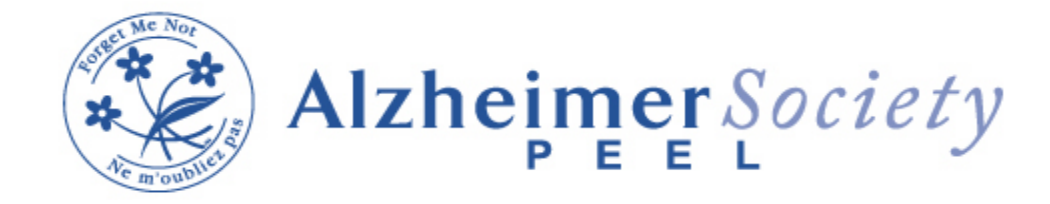

## **July 2024 Education Schedule**

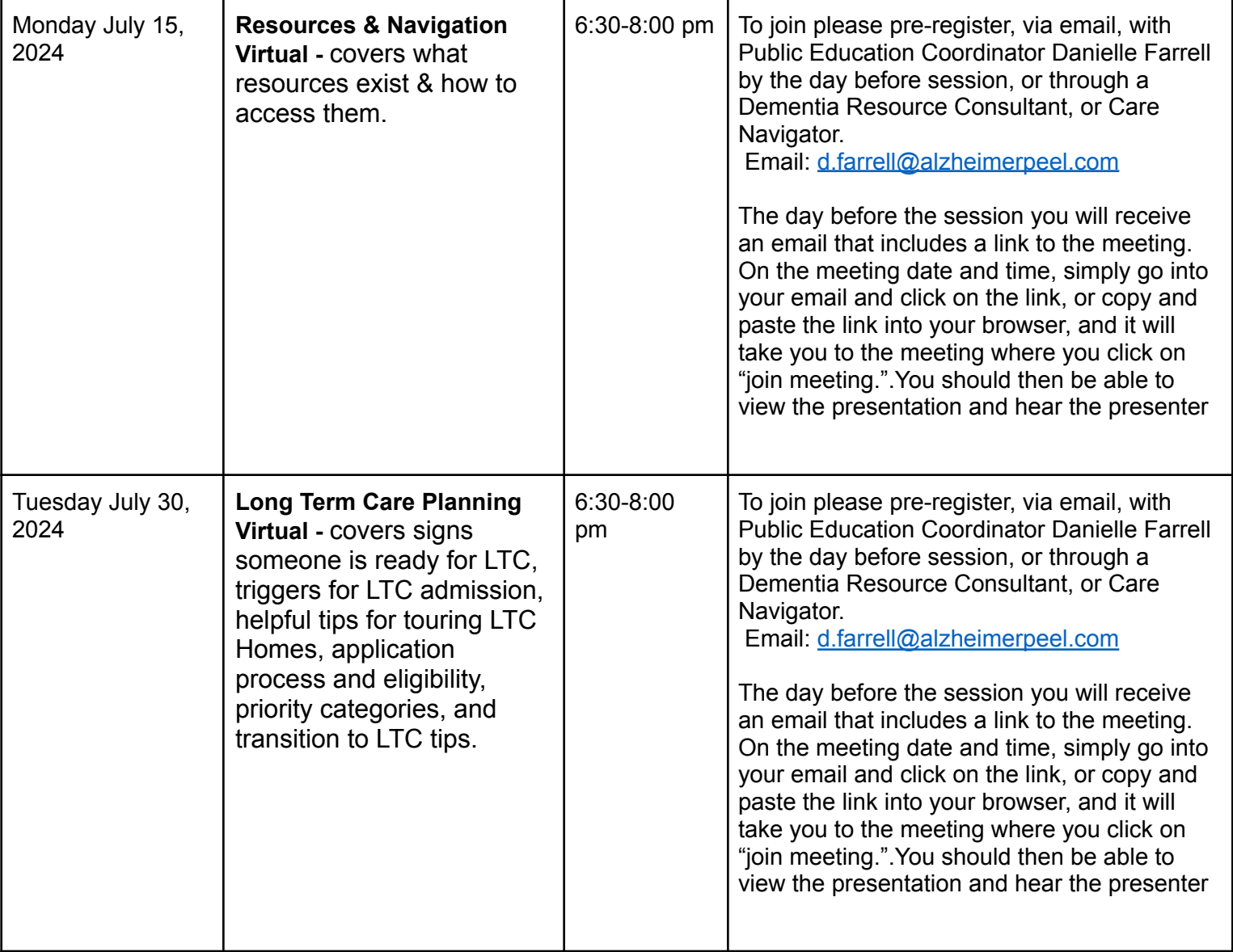